## yanSAFE™

yanSAFE is our powerful Node and Wallet desktop app built to hold digital assets and automatically run and monitor Masternodes. Our latest release is FREE to download and use on Mac and PC and features a drastically improved UI/UX experience.

## Key yanSAFE features include:

- Filter transactions effectively: sort by All, Received, or Sent
- Alternative currency literate: display \$PAC value in USD, EUR, BTC, LTC, or currency of your choice
- Unlock timer: unlock your wallet for a specific period of time, with timed tracking
- Enhanced "receive" details: retrieve and share detailed information for your receiving address
- Send to multiple addresses: yanSAFE
  makes sending to multiple addresses easier,
  including validation notices if addresses are
  incorrect or duplicated

- Command: detailed commands view including parameters and one-click help options
- Optional reduced decimal counter: reduces decimals 123.45 \$PAC displayed as 123.45050431 for a cleaner overview (i.e 2 to 8 from \$PAC)
- Changelog window: review what features have changed on new wallet versions
- Masternode auto-setup: setup Masternodes directly without deploying terminals, fully automated and free of command line requirements
- Built in VULTR support and VULTR automated
   API (more coming in the future)
- **SSH automation:** supported by most servers
- Manual interface improved: allows you
   18.04 unmodified Ubuntu to set up your own
   Masternode or install from Masternode third-party host
- Simplified Masternode reboots and reinstalls: one-click Masternode repairs

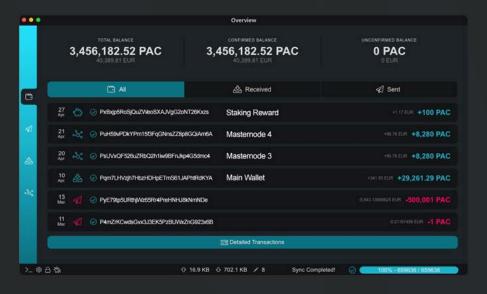

yanSAFE is the world's simplest and quickest way to deploy and manage a Masternode.

- Auto update: always get the latest improvements and security fixes with automatic app updates
- Auto restart wallet: eliminates the need to open and close wallets during re-index/ repairs
- Masternode upgrade: one-click upgrades for Masternodes
- Better coin control management: manage your coins with improved analysis of inputs and addresses
- UI themes: switch between light and dark themes